# DORA 2024 Dry run data collection of registers of information: Materials and tools

Workshop for financial entities 10 June 2024

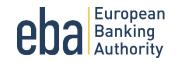

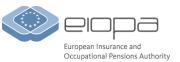

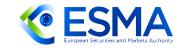

## Agenda

| 1. | 10:00-10:05 | Opening and housekeeping                                                                                                    | ESA Staff |
|----|-------------|----------------------------------------------------------------------------------------------------|-----------|
| 2. | 10:05-11:00 | <ul> <li>Presentation of dry run tools</li> <li>General overview of the dry run exercise</li> <li>Templates and examples</li> <li>Preparing .csv and .zip files for reporting</li> <li>Using .xls to .csv conversion tool</li> </ul> | ESA Staff |
| 3. | 11:00-12:00 | Question and answers session                                                                                                    | ESA       |

Please note that the meeting will be recorded on the basis of Article 29(1)e of Regulation (EU) 1094/2020. The recording will be published afterwards on the websites of EBA, EIOPA and ESMA for the purpose of facilitating the implementation of DORA.

If you do not wish to be recorded, please mute your audio / disable your camera, and inform the organiser by chat message before you take the floor, so that the recording is paused during your intervention. Alternatively, you have the option to send your question via Slido to the presenter who will then read it out loud for you without mentioning your name.

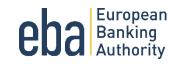

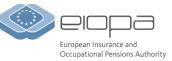

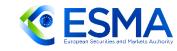

# Housekeeping: How to interact with us today – Slido

- 1. Go to <u>slido.com</u>, enter event code #DORA and your full name and organisation (e.g. "Mario Rossi (EIOPA)")
  - The <u>name and organisation used for Slido and WebEx must be identical</u>.
- 2. Submit written comments/questions through Slido and upvote questions of interest submitted by other participants.
- 3. If your question is very popular, we will read it during the meeting and may ask you to raise your hand via WebEx and orally explain it.
  - The moderator will not accept inputs which are:
    - Submitted by people with uncompleted names
    - Offensive
  - Inputs related to areas of DORA not covered during this event, will be given a lower priority compared to those in scope
  - We will try to archive all inputs before each session

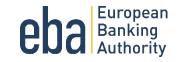

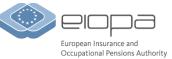

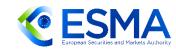

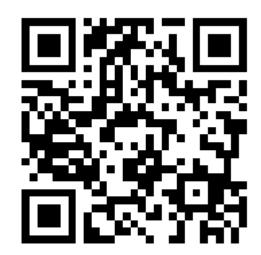

# General overview of the dry run exercise

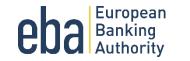

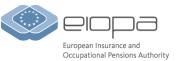

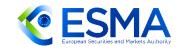

# **Background: Registers of information and its reporting**

- DORA will become applicable on 17 January 2025
- DORA requires all financial entities (FE) in its scope to have a register of information of all their contractual arrangements with ICT third-party providers available at entity, sub-consolidated and consolidated levels (Article 28(3) of DORA)
- The content of the registers of information is specified in a draft ITS developed by the ESAs which is in the process of being adopted by the European Commission (Final Report available <u>here</u>)
- FE will need to keep the registers up-to-date and be ready to report them to the competent authorities (CA) starting from early 2025

#### Reporting of the registers

- CA will provide the registers on annual basis to the ESAs for the purposes of designation of critical ICT third-party service provides (CTPP)
- Reporting to be supported by the data point model, taxonomy and validation rules
- Simplified reporting format plain-csv

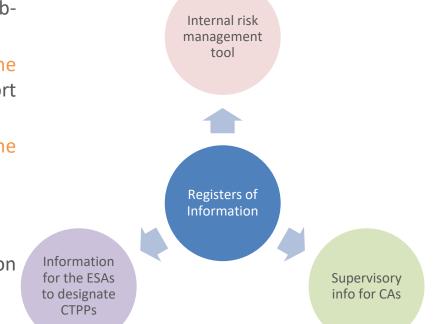

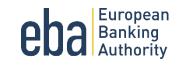

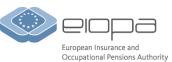

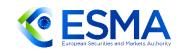

# **Objectives of the dry run exercise**

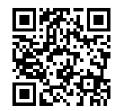

To help with the preparations for establishing and reporting registers of information by the financial entities and competent authorities

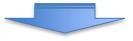

- Participating FEs are expected to submit complete Registers of Information in accordance with the Final Report on the Draft ITS on RoI on best-efforts basis (partial registers, sample of contracts etc. is acceptable)
- Participating FEs will receive feedback through their competent authority on the data quality issues
- The ESAs will also publish a report with high-level observations about data quality and will also organise a workshop to share their general findings and observations with the industry

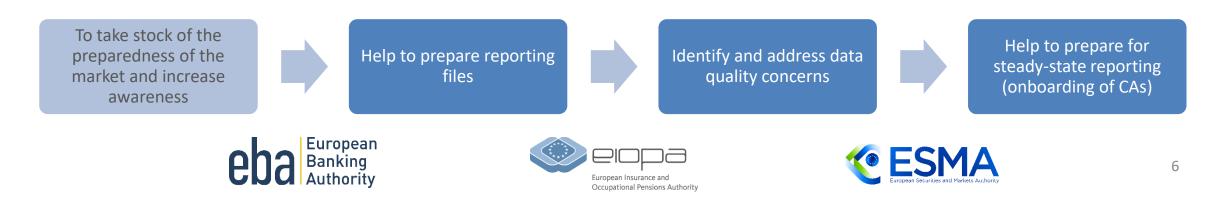

## **Timeline and milestones**

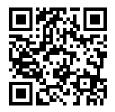

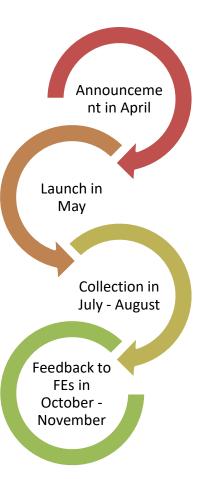

- **30 April –** introductory workshop for the industry
- **31 May** launch for the industry: materials, specifications and tools made available to the participating FEs, and list of involved FEs confirmed by the CAs
- June-July ESAs' workshops with participating FEs and CAs, FAQ support
- **1 July-30 August** registers of information collected (no resubmissions envisaged) from participating FEs through their competent authorities (which may set specific deadlines within this window)
- **31 October** end of the data cleaning and quality checks. Feedback provided to the participating FEs via their competent authorities
- November ESAs' 'lessons learnt' workshop on data quality open to the entire industry
- Early December publication of aggregated data quality report

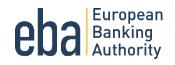

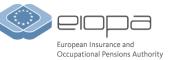

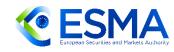

# Materials and tools to support the dry run exercise

#### Tools and materials published on 31 May:

- Templates for the register of information (.xls for filling)
- Two examples of filled-in templates
- Draft DPM annotated table layout
- Draft taxonomy
- DORA plain csv sample reporting package
- XLS to CSV conversion tool (VBA macro) plus instructions
- FAQ
  - Part dealing with the questions regarding the exercise published
  - Separate process for dealing with questions regarding filling the templates

Important disclaimer: materials and tools published are meant solely for the purposes of the dry run exercise as they are (1) based on the Final report on the Draft ITS on registers of information published and submitted in January 2024 by the ESAs to the EU Commission for adoption and, therefore, do not reflect the final legal act adopted by the EU Commission, (2) presented in a draft form (DPM and validation rules). The final technical package for the steady-state reporting, which will start in 2025, will be published later in the year.

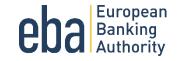

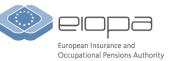

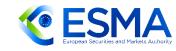

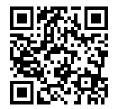

# **Templates and examples**

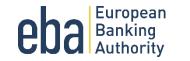

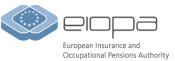

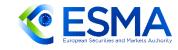

# 2. Templates and examples

Template based on the Final report on the Draft ITS on registers of information published and submitted in January 2024 by the ESAs to the EU Commission

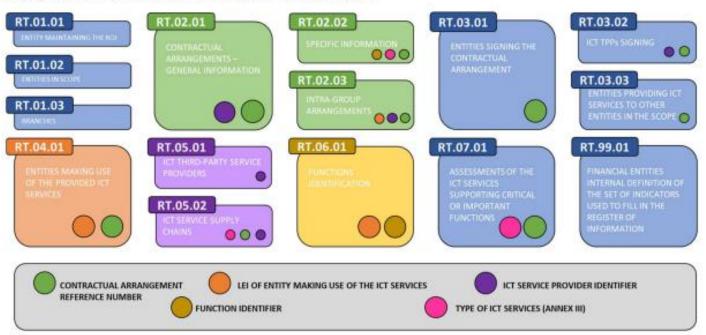

Illustration 1: Structure of the Register of Information

Each box represents one template of the Register of information.

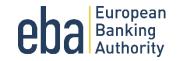

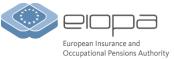

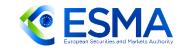

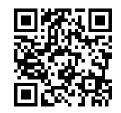

## **Excel based template**

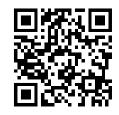

An Excel Master template is made available to facilitate the reporting according to the draft DPM

- Based on ITS Rol
- Drop downs available for closed options based on members of the draft DPM (further info on tab 'Drop down')
- Cells formatted
- Protected and locked

| <b>F</b> <sup>11</sup> |                         |                        |                         |                    |                                     |
|------------------------|-------------------------|------------------------|-------------------------|--------------------|-------------------------------------|
| File                   | Home New Tab Inse       | ert Page Layout        | Formulas Data Rev       | iew View Autom     | nate Developer Add-ins He           |
| E104852                | 9 - : >                 | < 🗸 fx                 |                         |                    |                                     |
| A                      | В                       | С                      | D                       | E                  | F                                   |
| 2                      | TEMPLATE RT.02.01: Cont | ractual arrangements – | General Information     |                    |                                     |
| 3                      |                         | Ŭ.                     |                         |                    |                                     |
| 4                      | RT.02.01.0010           | RT.02.01.0020          | RT.02.01.0030           | RT.02.01.0040      | RT.02.01.0050                       |
|                        | Contractual arrangement | Type of contractual    | Overarching contractual | Currency of the    | Annual expense or estimated cost of |
|                        | reference number        | arrangement            | arrangement reference   | amount reported in | the contractual arrangement for th  |
| 5                      |                         |                        | number                  | RT.02.01.0050      | past year                           |
| ~                      | Alphanumerical          | Closed set of options  | Alphanumerical          | Currency           | Monetary                            |
| 6<br>048529            |                         |                        |                         |                    | <b>v</b>                            |
| 048530                 |                         |                        |                         | AED                | <u>^</u>                            |
| 048531                 |                         |                        |                         | AFN                |                                     |
| 048532                 |                         |                        |                         | ALL                |                                     |
| 048533                 |                         |                        |                         | AMD                |                                     |
| 048534                 |                         |                        |                         | ANG                |                                     |
| 048535                 |                         |                        |                         | ARS                |                                     |
| 048536                 |                         |                        |                         | AUD                |                                     |
| 048537                 |                         |                        |                         | AWG                |                                     |
| 048538                 |                         |                        |                         | BAM                |                                     |
| 048539<br>048540       |                         |                        |                         | BBD                | ~                                   |
| 048540                 |                         |                        |                         |                    |                                     |
| 040341                 | Drop down Instruction   | ons RT.01.01 RT.01     | .02 RT.01.03 RT.02.0    | 1 RT.02.02 RT.02.0 |                                     |

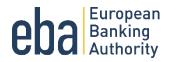

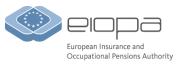

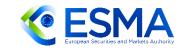

## 2. Templates and examples

#### TEMPLATE RT.01.01: Entity maintaining the register of information

| TEMPLATE RT.01.   | 02: List of entities v | within the scope   | or the register o   | rinformation      |                        |                             |                          |             |                 |                 |           |                  |                  |           |
|-------------------|------------------------|--------------------|---------------------|-------------------|------------------------|-----------------------------|--------------------------|-------------|-----------------|-----------------|-----------|------------------|------------------|-----------|
| b 01.02.0010      | b_01.02.0020           | b_01.02.0030       | b_01.02.0040        | b_01.0            | 2.0050                 |                             | b_01.02.0                | 0060        | b_01.02.0       | 070 b_01.0      | 2.0080    | b_01.02.0090     | b_01.02.0100     | b_01.0    |
| LEI of the entity | Name of the entity     | Country of the     | Type of entity      | Hierard           | chy of th              | ne                          | LEI of the               | direct      | Date of las     | t Date of       | f I       | Date of          | Currency         | Value     |
|                   |                        | entity             |                     | entity            | within t               | he                          | parent un                | dertaking   | update          | integra         | tion in a | deletion in      |                  | assets    |
|                   |                        | -                  |                     | group             |                        |                             | Eba_CU:AEI               | titv        |                 | the Re          | gister t  | the Register     |                  | financ    |
| TEMP              | LATE RT.01.03: List    | of branches        |                     |                   | eba_GA:AT              | AUSTRIA<br>BELGIUM          | eba_CU:AFI<br>eba_CU:ALL |             | _               | of              | -         | of               |                  |           |
|                   |                        |                    |                     |                   | eba_GA:BG<br>eba_GA:CY | BULGARIA<br>CYPRUS          | eba_CU:AM<br>eba_CU:AN   |             |                 | inform          |           | information      |                  |           |
| Alphanun b_01.0   | 03.00 TEMPLATE RT      | .02.01: Contractu  | ual arrangements    | – General Info    |                        | CZECH REPUBLIC              | eba_CU:AO<br>eba_CU:AR   |             |                 |                 |           | 3                | Currency         | Mone      |
| LEI00000 Identi   |                        |                    |                     |                   | eba_GA:EE              | ESTONIA                     | eba_CU:AU                |             |                 |                 |           |                  | eba CU:EUR       | 10000     |
| LE100000(         | b_02.01.0010           | ) b_(              | 02.01.0020          | b_02.01.003       | eba_GA:FI<br>eba_GA:FR | FINLAND<br>FRANCE           | eba_CU:AW                |             | b_02.01.005     | 0               |           |                  | eba CU:EUR       |           |
| LEI00000( Alpha   | Contractual a          | rrangement Typ     | e of contractual    | Overarching       | eba_GA:DE<br>eba_GA:GR | GERMANY<br>GREECE           | eba_CU:BAI<br>eba_CU:BBI |             | Annual expe     | ense or estim   | nated cos | st               | eba CU:EUR       |           |
| LEIOOC            | Turin and the second   |                    | actual arrangements | -                 | eba GA:HU              | HUNGARY<br>IRELAND          | eba CU:BD<br>eba CU:BG   |             | · · ·           |                 |           |                  | cou_co.com       | 50000     |
| LEIUUU            |                        |                    | actual arrangements | opeonemiorni      | eba_GA:IT              | ITALY<br>JAPAN              | eba_CU:BHI<br>eba_CU:BIF |             |                 |                 |           |                  |                  |           |
|                   |                        |                    | b_02.02.0020        | b_02.02.0030      |                        | KOSOVO<br>LATVIA            | eba CU:BM<br>eba CU:BNI  | b_02.02.00  | 50 b_02.0       | 02.0060         | b_02.02.0 | 0070 b_02.02     | .0080 b_02.02.00 | 090       |
|                   |                        | actual arrangement |                     | Identification co | eba_GA:LT              | LITHUANIA<br>LUXEMBOURG     | eba CU:BO                | Function id | entifier Type o | of ICT services |           |                  | of the Reason of |           |
|                   | C4 refere              | nce number         | making use of the   | the ICT third-pa  | eba GA:MK              | NORTH<br>MACEDONIA<br>MALTA | eba_CU:BRI<br>eba_CU:BSI |             |                 |                 | contractu | ual contract     | ual ending of t  | he contra |
|                   | C2 Alpha               | TEMPLATE           | RT.02.03: List of   | intra-group co    |                        | NETHERLANDS<br>NORWAY       | eba_CU:BTN<br>eba_CU:BW  |             |                 |                 |           |                  |                  |           |
|                   | C3 C4                  |                    |                     |                   | eba_GA:PL              | POLAND<br>PORTUGAL          | eba_CU:BYF<br>eba_CU:BYF |             |                 |                 |           |                  |                  |           |
|                   | C1 C2                  | b_02.03.0          | 010                 |                   | eba_GA:RO              | ROMANIA<br>RUSSIAN          | eba_CU:BZI               |             |                 |                 |           |                  |                  | b_02.0    |
|                   | C3                     | Contractua         | al arrangement re   | eference numl     | eba_GA:RU              | FEDERATION                  | eba_CU:CAI               | nent linke  | d to the con    | tractual arra   | ngemen    | nt referred in F | RT.02.03.0010    | Link      |
|                   | C1<br>C1               | Alphanum           |                     |                   | eba_GA:SK<br>eba_GA:SI | SLOVAKIA<br>SLOVENIA        | eba_CU:CHI<br>eba_CU:CHI |             |                 |                 |           |                  |                  | Fill wit  |
|                   | C1                     | C1                 |                     |                   | eba_GA:ES<br>eba_GA:SE | SPAIN<br>SWEDEN             | eba_CU:CH<br>eba_CU:CLF  |             |                 |                 |           |                  |                  | true      |
|                   |                        | C2                 |                     |                   |                        | SWITZEDI AND                | aba cuicit               |             |                 |                 |           |                  |                  | true      |
|                   | oh                     | C3                 |                     |                   | → ≡ <mark></mark>      | Instructions                | Drop down                |             |                 |                 |           |                  |                  | true      |
|                   | 14                     |                    |                     |                   |                        |                             |                          |             |                 |                 |           |                  |                  |           |

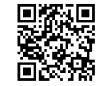

# 2. Templates and examples

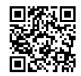

|              |      |          |                     |                               |         |                     | -              |                 |                    |                         |                              |                      |                                         |                                         |                 |                      |
|--------------|------|----------|---------------------|-------------------------------|---------|---------------------|----------------|-----------------|--------------------|-------------------------|------------------------------|----------------------|-----------------------------------------|-----------------------------------------|-----------------|----------------------|
| TEMP         | LATE | RT.03.   | 01: En              | tities :                      | signin  | g the Contractua    | l arrangeme    | ents for receiv | ing ICT service    | (s) or on behalf        | of the entities r            | naking use of th     | ie ICT ser                              | vice(s)                                 |                 |                      |
| 1            | TEM  |          | DT 02               | 02.10                         | T thire | d party convice p   |                | ning the Cont   | ractual arrang     | omonto for pro          | widing ICT convi             |                      |                                         |                                         |                 |                      |
| <b>b_0</b> 3 |      | IPLATE   | NI.US.              | 02: IC                        | i unire | d-party service p   | ioviders sig   | ning the cont   | iactual arrang     | ements for pro          | widing ict servic            | Le(S)                |                                         |                                         |                 |                      |
| Cont         |      | TEMPL    | ATE R               | T.03.0                        | 3: Ent  | ities signing the   | Contractua     | l arrangemen    | ts for providin    | g ICT service(s         | ) to other entity            | v within the sco     | pe of cor                               | nsolidation.                            |                 |                      |
| Alph         | ~_   |          |                     |                               |         | Entities making     |                |                 |                    | 0                       | ,                            |                      |                                         |                                         |                 |                      |
| C1           | Co   | b        |                     |                               | 4.01.   | Littles making      | suse of the    | TCT SETVICES    |                    |                         |                              |                      |                                         | b 0                                     | 3.03.0031       | шс                   |
| _            |      |          |                     |                               |         |                     |                |                 |                    |                         |                              |                      |                                         |                                         | 5.05.0051       | <mark>" for e</mark> |
|              | C4   | AL       | <sup>4</sup> TEM    | PLATE                         | RT.05   | .01: ICT third-pa   | rty service p  | roviders        |                    |                         |                              |                      |                                         |                                         |                 |                      |
|              |      | Cí con   | tı                  | TEMD                          |         | T.05.02: ICT servi  | co supply cha  | line            |                    |                         |                              |                      |                                         |                                         |                 |                      |
|              | _    | rete     |                     |                               |         | 1.05.02. 101 301 91 | ce supply clia | 1115            |                    |                         |                              |                      |                                         |                                         |                 |                      |
|              |      | Alpł     | <mark>a</mark> lder | b_05.0                        | 02.001  | 0                   | b_05.02.00     | 20              | b 05.02.0030       |                         | b 05.02.0040                 | b 05.02.             | 0050 b                                  | 05.02.0060                              | b 0             | 5.02.0070            |
|              |      | C1       |                     |                               |         | arrangement         | Type of ICT    |                 | Identification co  | de of the ICT           | Type of code to              | -                    |                                         | <br>lentification code o                | _               | e of code to iden    |
|              |      | C1       |                     | refere                        | TEMP    | PLATE RT.06.01: F   | unctions ide   | ntification     | dentineación de    | de of the fer           | Type of code to              | , Norik              |                                         | ientification code c                    | in the typ      | e of code to iden    |
|              |      | C2       | Alp                 | refere                        |         |                     |                |                 |                    |                         |                              |                      |                                         |                                         |                 |                      |
|              |      | C4       |                     | Alpha                         | b 06.   | 01.0010             | b_C            | 06.01.0020      | b 06.              | 01.0030                 | b_0                          | 6.01.0040            | b_06.                                   | .01.0050                                | b_06.01.0       | 0060                 |
|              |      | C4<br>C3 |                     |                               |         | ion Identifier      | _              | enced activity  | _                  | ion name                | _                            | of the financial     | _                                       | ality or importanc                      | _               |                      |
|              |      | C3       |                     | C3                            |         | TEMPLATE RT.07      |                |                 |                    |                         |                              |                      |                                         | , , , , , , , , , , , , , , , , , , , , |                 |                      |
|              |      |          |                     |                               | Patte   |                     |                |                 |                    |                         |                              |                      |                                         |                                         |                 |                      |
|              |      |          | C3 F4 b_07.01.0010  |                               |         |                     | b_07.01.0      | 020             | b_07.01.0030       | 07.01.0030 b_07.01.004  |                              |                      | b_07.01.0050                            |                                         | b_07.01.0060    |                      |
|              |      |          |                     | C1 F5 Contractual arrangement |         |                     | Identificat    | ion code of     | -                  |                         | T Type of ICT s              | Type of ICT services |                                         | of the ICT                              | Reason if the I |                      |
|              |      |          |                     | C1                            |         |                     |                | the ICT thi     |                    |                         | third-party service provider |                      | ,,,,,,,,,,,,,,,,,,,,,,,,,,,,,,,,,,,,,,, |                                         | ice provider    |                      |
|              |      |          |                     | C1                            | F2      |                     |                | service pro     |                    | tind party service prov |                              |                      |                                         | ,,                                      |                 | or difficult to b    |
|              |      |          |                     | ~ ~                           |         | Alphanumerical      |                |                 |                    |                         | Pattern                      |                      | Closed set of options                   |                                         | tions           | Closed set of c      |
|              |      |          |                     | C1                            |         | C4                  |                |                 | 00000000000000 LEI |                         |                              | eba TA:S06           |                                         |                                         |                 |                      |
| 1            |      |          |                     |                               |         |                     | ironean        | 22.000000       |                    |                         |                              |                      |                                         |                                         |                 | eba_ZZ:x964          |

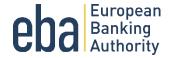

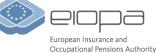

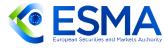

# Preparing .csv and .zip files for reporting

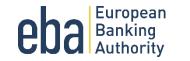

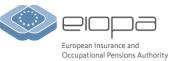

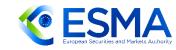

# Plain-csv reporting package structure

•

- ReportSubject.CON/IND\_Country\_FrameworkCodeModuleVersion\_Module\_ReferenceDate\_CreationTimestamp.zip
  - DUMMYLEI123456789012.CON\_IT\_DORA010100\_DORA\_2023-12-31\_20240821141632000.zip
  - DUMMYLEI123456789012.IND\_IT\_DORA010100\_DORA\_2023-12-31\_20240821141632000.zip

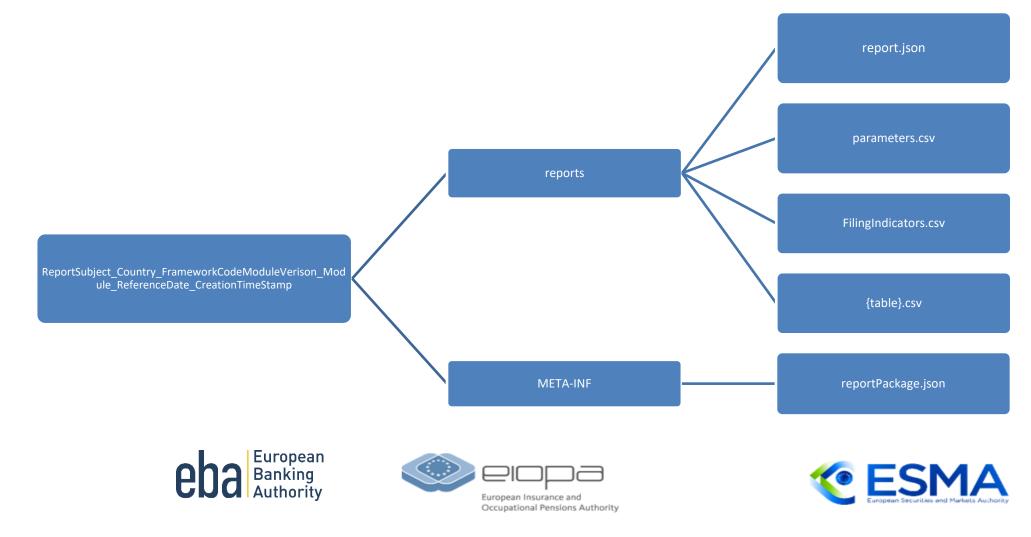

# **DORA reporting package content**

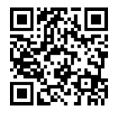

• Each reporting package for one module, one reference date, one reporting subject :

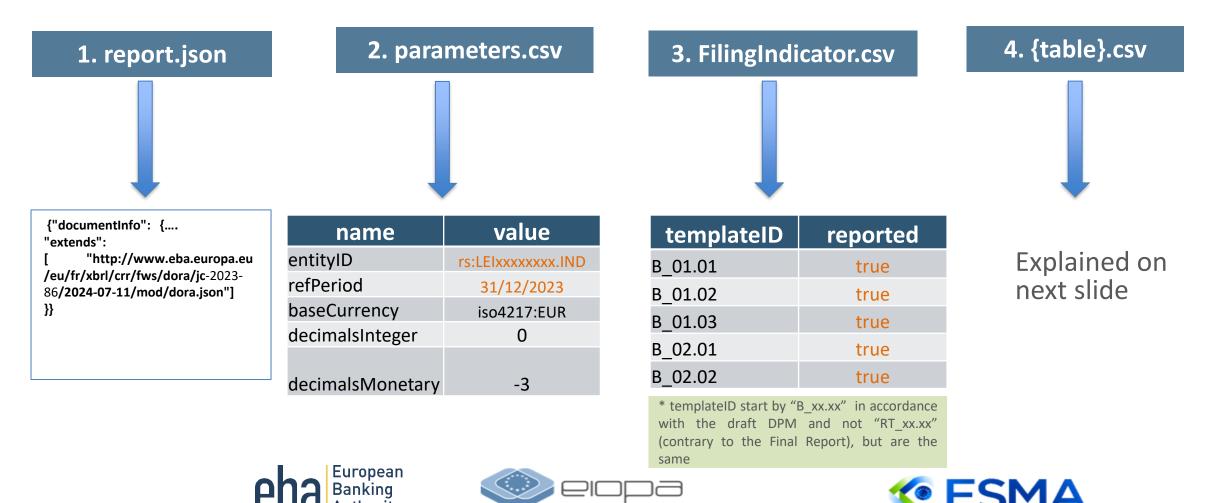

European Insurance and Occupational Pensions Authority

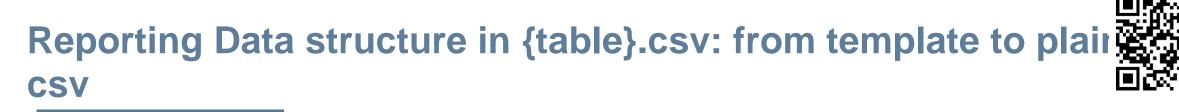

#### table: b\_01.01

| Columns                                       |                      |                     |                       |                |            |  |  |
|-----------------------------------------------|----------------------|---------------------|-----------------------|----------------|------------|--|--|
| LEI of the entity<br>maintaining the register | Name of the entity   | Competent Authority | Date of the reporting |                |            |  |  |
| of information                                |                      |                     |                       |                |            |  |  |
| Alphanumerical                                | Alphanumerical       | Country             | Closed set of options | Alphanumerical | Date       |  |  |
| 0010                                          | 0020                 | 0030                | 0040                  | 0050           | 0060       |  |  |
| xxxxx00xx0x0xxxxxx00                          | Financial entity ABC | eba_GA:AT           | eba_CT:x12            | ACPR           | 2023-12-31 |  |  |

#### b\_01.01.csv

c0010,c0020,c0030,c0040,c0050,c0060
xxxxx00xx0x0xxxxx00,Financial entity ABC,eba\_GA:AT,eba\_CT:x12,ACPR,2023-12-31

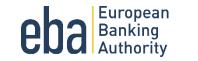

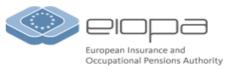

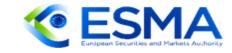

# Reporting Data structure in {table}.csv: from template to plain-csv

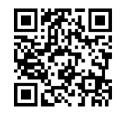

#### table: b\_01.02

|                      | Columns               |                |                 |                   |                          |              |                        |                 |            |                           |
|----------------------|-----------------------|----------------|-----------------|-------------------|--------------------------|--------------|------------------------|-----------------|------------|---------------------------|
| LEI of the entity    | Name of the entity    | Country of the | Type of entity  | Hierarchy of the  | LEI of the direct parent | Date of last | Date of integration in | Date of         | Currency   | Value of total assets - o |
|                      |                       | entity         |                 | entity within the | undertaking of the       | update       | the Register of        | deletion in the |            | the financial entity      |
|                      |                       |                |                 | group (where      | entity                   |              | information            | Register of     |            |                           |
|                      |                       |                |                 | applicable)       |                          |              |                        | information     |            |                           |
| Alphanumerical       | Alphanumerical        | Country        | Closed set of c | Closed set of opt | Alphanumerical           | Date         | Date                   | Date            | Currency   | Monetary                  |
| 0010                 | 0020                  | 0030           | 0040            | 0050              | 0060                     | 0070         | 0080                   | 0090            | 0100       | 0110                      |
| XXXXX00XX0X0XXXXXX00 | Financial entity ABC  | eba_GA:FR      | eba_CT:x12      | eba_RP:x53        | XXXXX00XX0X0XXXXXX00     | 2024-01-01   | 2024-05-23             |                 | eba_CU:EUR | 200000000000              |
| xxxxx00xx0x0xxxxxx01 | Financial entity ABCa | eba_GA:FR      | eba_CT:x12      | eba_RP:x56        | XXXXX00XX0X0XXXXXX00     | 2024-01-01   | 2024-05-23             |                 | eba_CU:EUR | 500000000                 |
| xxxxx00xx0x0xxxxxx02 | Financial entity ABCb | eba_GA:DE      | eba_CT:x12      | eba_RP:x56        | XXXXX00XX0X0XXXXXX00     | 2024-01-01   | 2024-05-23             |                 | eba_CU:EUR | 300000000                 |
| XXXXX00XX0X0XXXXXX03 | Financial entity ABCc | eba_GA:BE      | eba_CT:x599     | eba_RP:x56        | XXXXX00XX0X0XXXXXX00     | 2024-01-01   | 2024-05-23             | 2022-12-31      | eba_CU:EUR | 100000000                 |
|                      |                       |                |                 |                   |                          |              |                        |                 |            |                           |

#### b\_01.02.csv

c0010,c0020,c0030,c0040,c0050,c0060,c0070,c0080,c0090,c0100,c0110

XXXXX00XX0XXXXXX00, Financial entity ABC, eba\_GA:FR, eba\_CT:x12, eba\_RP:x53, XXXXX00XX0X0XXXXXX00, 2024-01-01, 2024-05-23, eba\_CU:EUR, 200000000000 XXXXX00XX0XXXXXX01, Financial entity ABCa, eba\_GA:FR, eba\_CT:x12, eba\_RP:x56, XXXXX00XX0X0XXXXXX00, 2024-01-01, 2024-05-23, eba\_CU:EUR, 5000000000 XXXXX00XX0XXXXXX02, Financial entity ABCb, eba\_GA:DE, eba\_CT:x12, eba\_RP:x56, XXXXX00XX0XXXXXX00, 2024-01-01, 2024-05-23, eba\_CU:EUR, 3000000000 XXXXX00XX0XXXXXX02, Financial entity ABCb, eba\_GA:DE, eba\_CT:x12, eba\_RP:x56, XXXXX00XX0XXXXXX00, 2024-01-01, 2024-05-23, eba\_CU:EUR, 3000000000 XXXXX00XX0XXXXXXX03, Financial entity ABCc, eba\_GA:BE, eba\_CT:x599, eba\_RP:x56, XXXXX00XX0XXXXXX00, 2024-01-01, 2024-05-23, 2022-12-31, eba\_CU:EUR, 1000000000

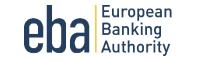

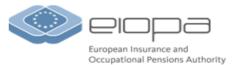

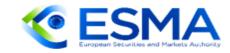

## Date type consistencies for columns

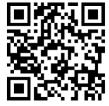

- 1. String type (alphanumerical): string value, and if the string value contains separator ",", then the string value must be quoted with double quotes "".
- 2. Date type: must in format yyyy-mm-dd
- 3. Enumerated type (close set of options): must be a value from the dropdown list (and prefixed with owner eba\_, ex:eba\_GA:AT)
- 4. Boolean type: must be either true or false, 1 or 0
- 5. Monetary type: must be expressed in units, not in thousands or millions (ex: 2540100.23)
- 6. Integer type: must be an integer
- 7. If the column is a key, then it must be filled

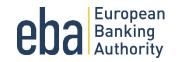

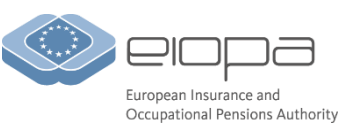

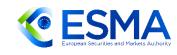

# Using .xls to .csv conversion tool

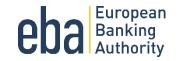

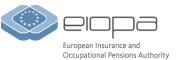

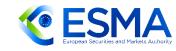

## .xls to .csv conversion tool

Tool in Excel VBA

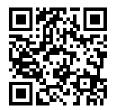

#### Instructions document

| DISCLAIMER: This tool has been developed for the purpose of the 2024 DRY RUN exercise only.                                                                                                    |                                                                                                    |
|----------------------------------------------------------------------------------------------------|----------------------------------------------------------------------------------------------------|
| CEDA European<br>Banking<br>Authority                                                                                                    | European<br>Banking<br>Authority                                                                                                    |
| <b>2024 DORA dry run exercise</b><br>CSVs reporting package generator                                                                                                    |                                                                                                    |
| <ol> <li>Follow Instructions to fill the XLS Reporting templates.</li> <li>Insert the full path(1) of the folder where the XLS templates completed as per point 1 and to be converted are stored.</li> </ol> | 2024 voluntary dry run exercise                                                                                                    |
| 2 inset the full participation of the forcer where the ALS templates completed as per point 1 and to be converted are stored. Input path:                                                                    |                                                                                                    |
| Create an empty folder where the output files of the macro will be stored. Insert the full path (1):      Output                                                                                             |                                                                                                    |
| 5 Enter a specific submission date [Optional - if empty the submission date will be the date of creation of CSV] Submission date (Option                                                                     |                                                                                                    |
| 6 Select the consolidation scope of the report:                                                                                                    | Instructions                                                                                                    |
| ≪ CON C IND                                                                                                    |                                                                                                    |
| 7 Select the templates to be submitted:                                                                                                    | Tools for reporting the DORA Register of<br>Information (RoI)                                                                                                    |
|                                                                                                    |                                                                                                    |
| Close all other Excel workbooks before running the macro     Press the Start button to launch the macro                                                                                                    | This document provides information and guidance on the use of the Excel template and VBA-<br>based csv generator tool to generate the csv files to be reported to the EBA for the 2024 dry run |
| Start                                                                                                    | exercise.                                                                                                    |

XLS to CSV conversion tool is provided solely for the purposes of the dry run exercise and will not be maintained for formal reporting starting from 2025

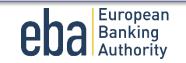

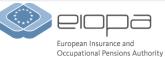

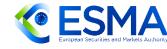

## Video demonstration of the .xls to .csv conversion tool

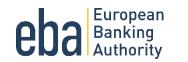

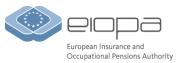

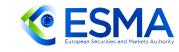

# **Questions and answers**

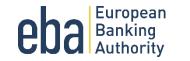

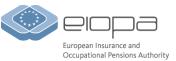

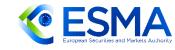

## **Reference materials and contacts**

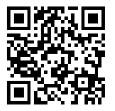

- Dry run exercise dedicated <u>webpage</u> (contains all materials, recordings of the workshops)
- Final Report on Draft ITS on register of Information here (includes also illustrative Excel template)
- Email address for questions ESA-DORA-Reporting@eba.europa.eu

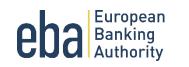

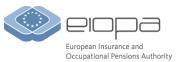

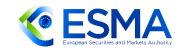

### **Question and answers**

Thank you for your attention!

**Questions?** 

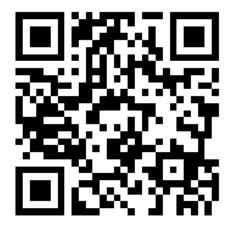

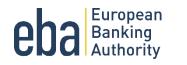

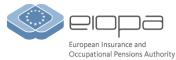

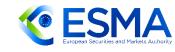